## REACTOME\_PD1\_SIGNALING

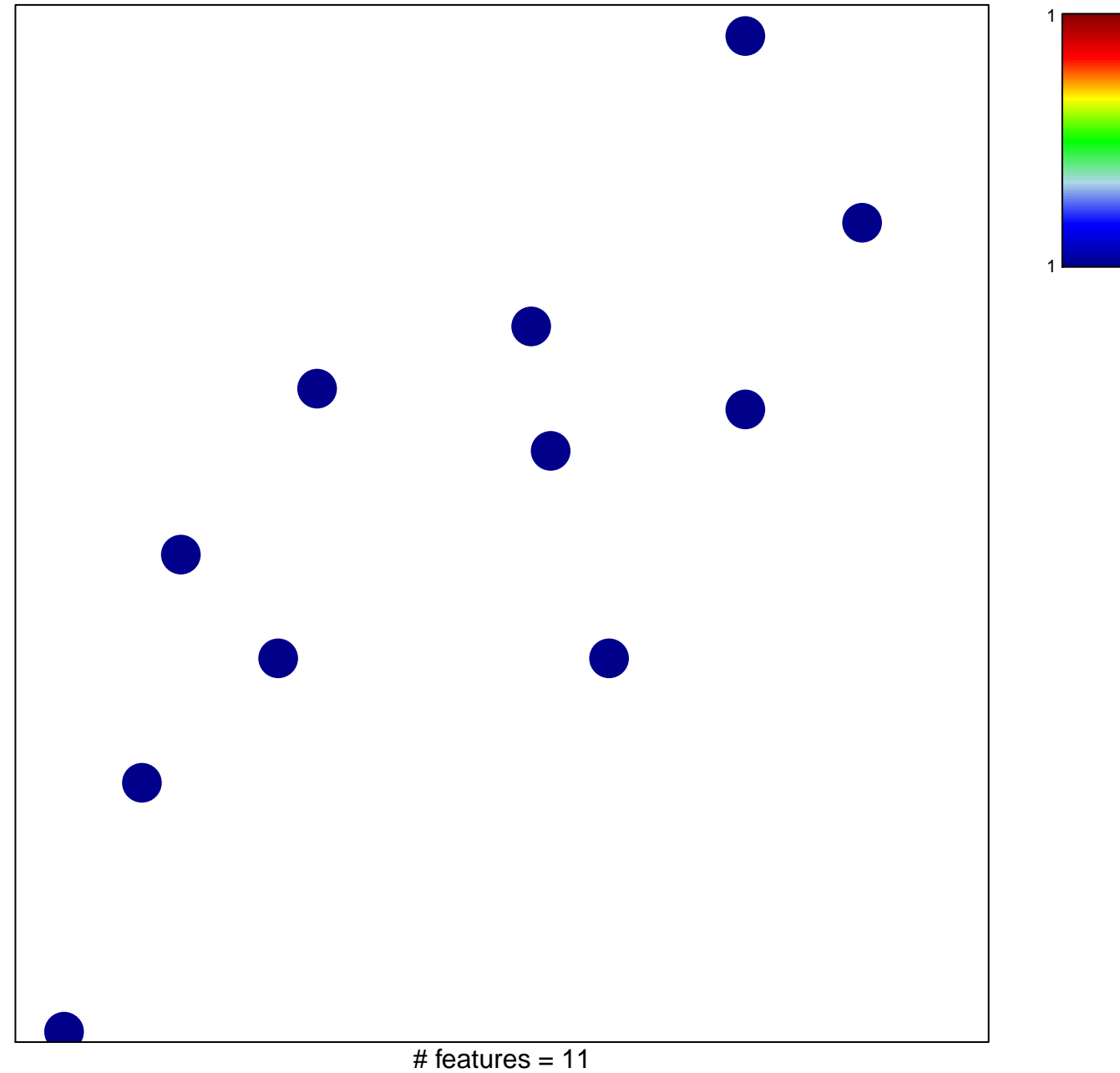

chi-square  $p = 0.84$ 

## **REACTOME\_PD1\_SIGNALING**

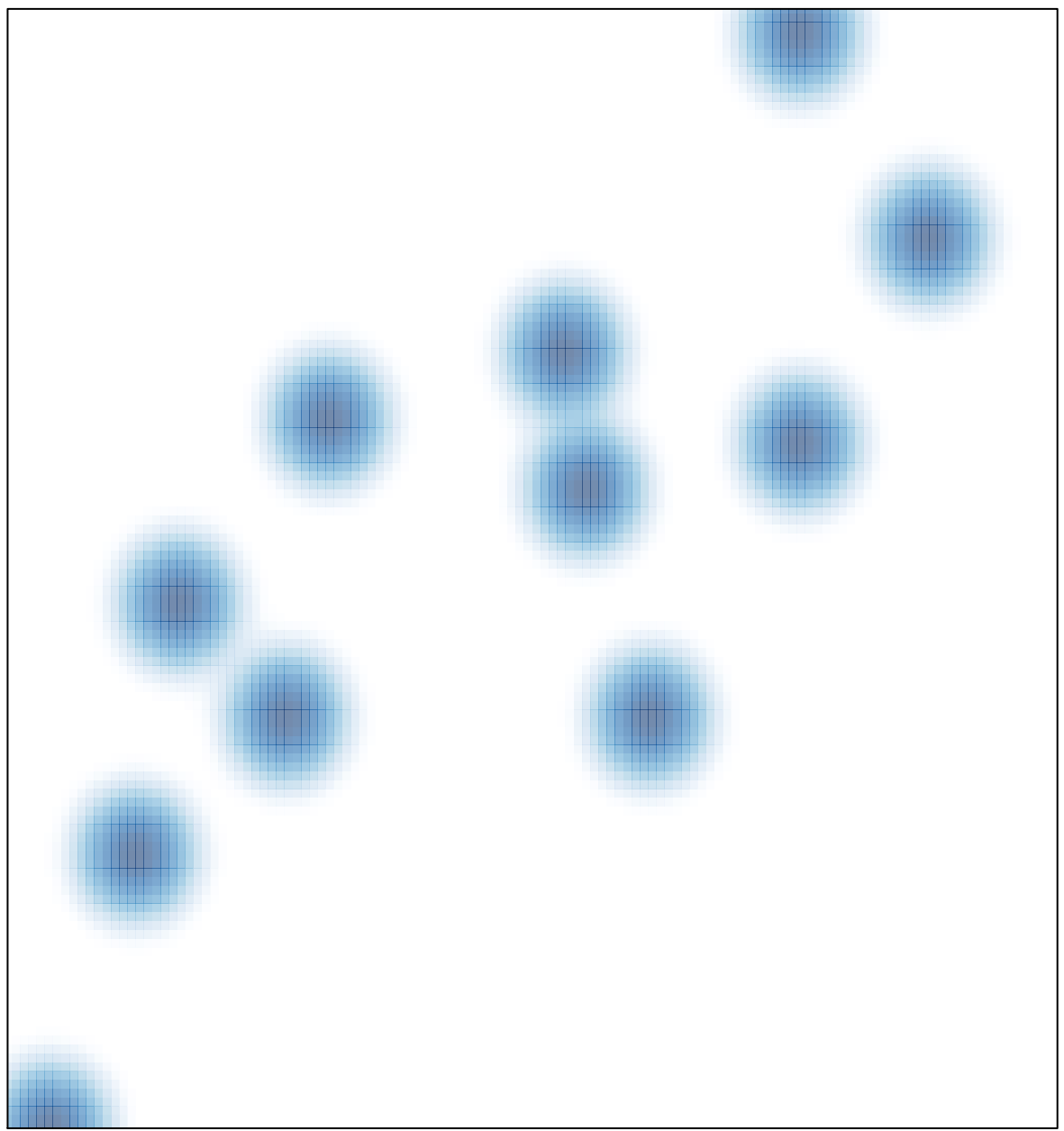

# features =  $11$ , max =  $1$